## Skills Readiness **LESSON**

## **15** *Scientific Notation*

Definition: A number is in scientific notation if it is written as the product of a number between 1 and 10 and a power of 10  $(a \times 10^n)$ . Examples: 6  $\times$  10<sup>7</sup> and 4.99  $\times$  10<sup>-15</sup>

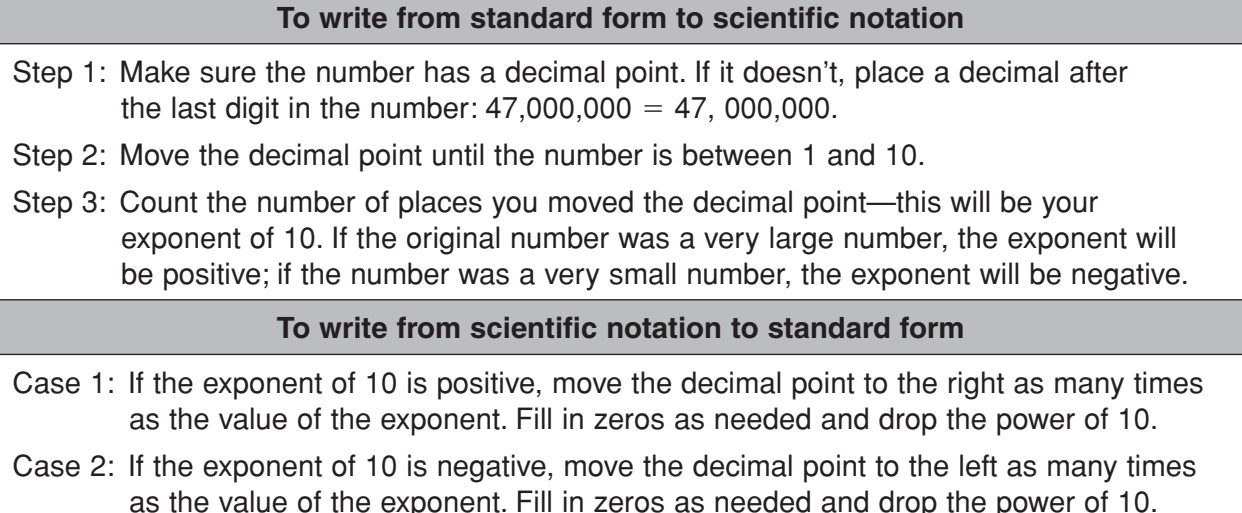

Example: Write 46,000,000 in scientific notation.  $4.60000000 = 4.6 \times 10^7$ 

## Practice on Your Own

**Write in scientific notation.**

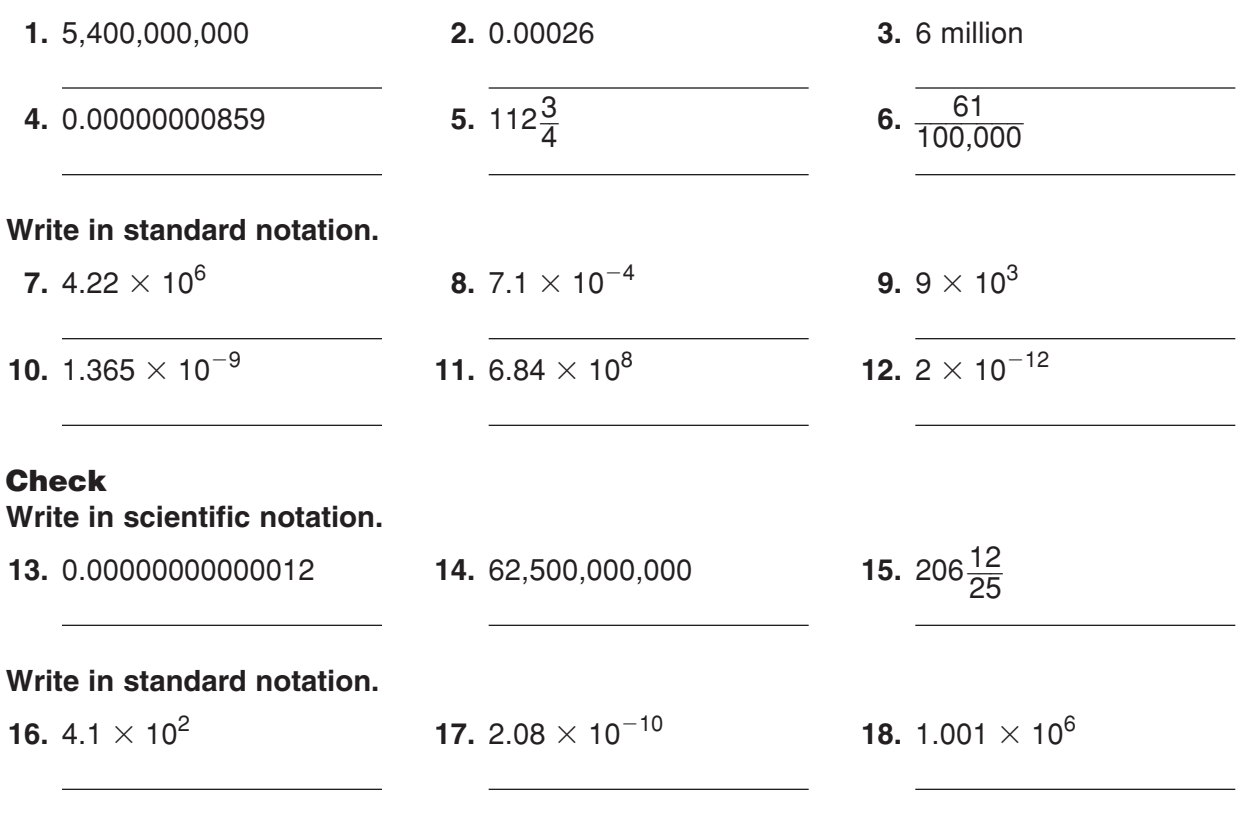